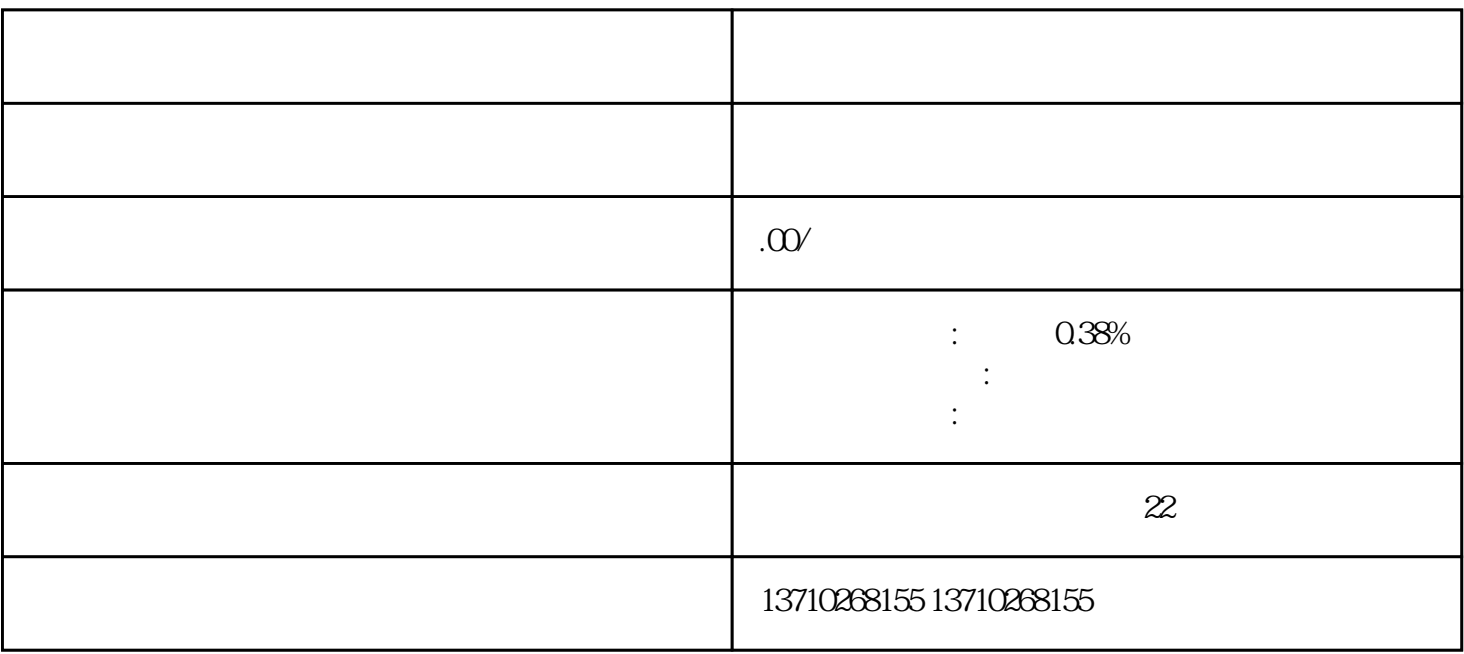

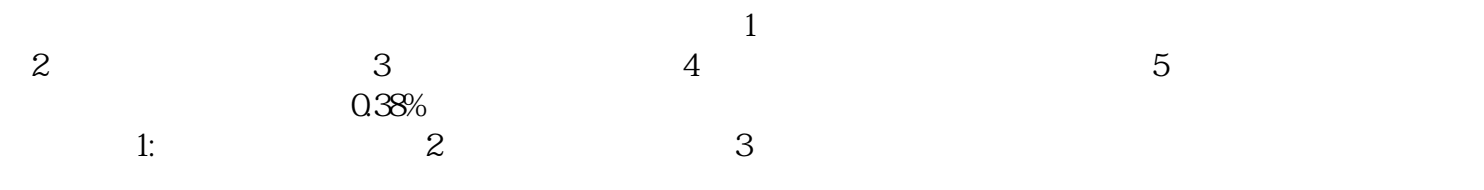

西安在哪开通企业收款二维码